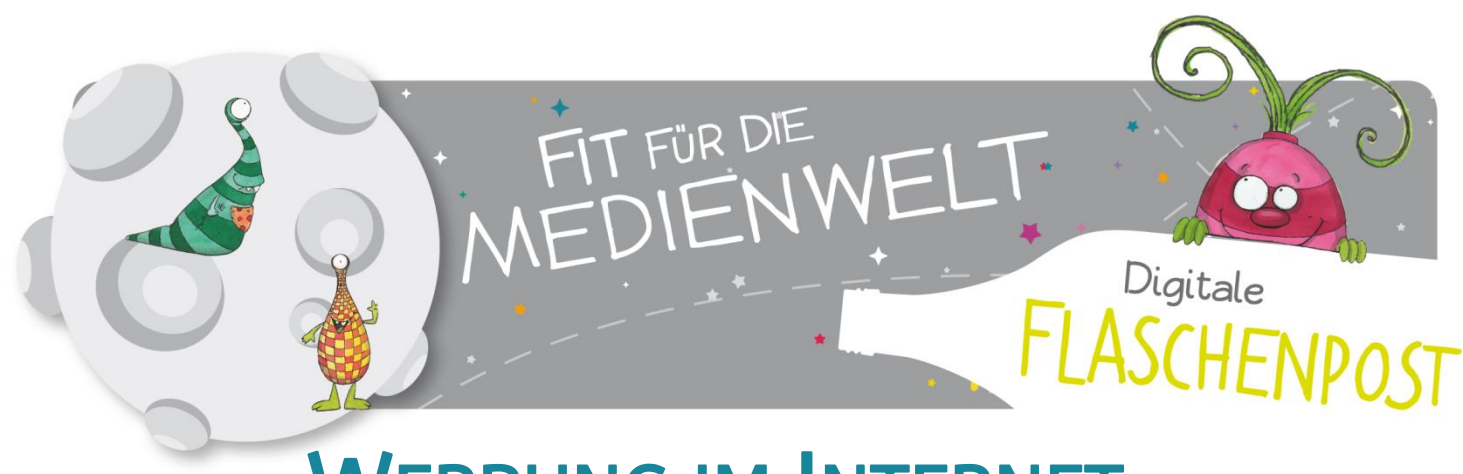

## WERBUNG IM INTERNET

## Liebe Kinder!

Auch im Internet möchte uns Werbung zum Kaufen verleiten. Meist ist die Werbung einfach als Bild am Rand der Internetseite zu sehen. Oder sie taucht einfach am Bildschirm auf. Das ist oft richtig lästig! Wenn du dann drauf klickst, bringt dich die Werbung einfach auf eine andere Internetseite. Hier sollst du dann was kaufen oder an einem Gewinnspiel teilnehmen. Verrate deine Daten aber besser nicht, diese werden nur für Werbezwecke benutzt! Am besten schließt du die Werbung gleich und klickst auf das Kreuzchen. Auch das Wörtchen "schließen" hilft dir manchmal Werbung weg zu klicken!

Klick weg und liebe Grüße

*euer medienfit* 

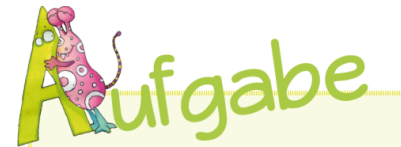

Gehe auf die Seite mediasmart.de und klicke auf Spiele! Öffne das erste Spiel: "Werbung Ja oder Nein?" Klicke auf die Fragezeichen und finde heraus, ob das Werbung ist oder nich[t!](http://www.mediasmart.de/spiele.html)

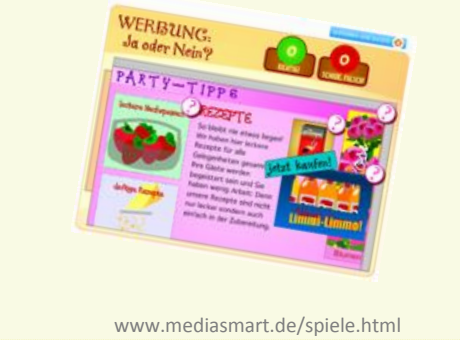

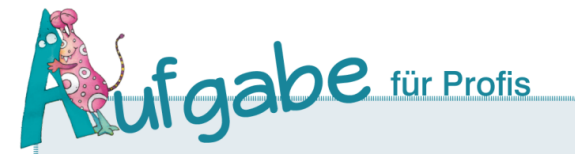

[Im Internet wird Werbung also in](http://www.mediasmart.de/wissen/werbung-im-internet.html) unterschiedlicher Form dargestellt. Profis kennen folgende Begriffe: Banner, Pop-Up, Layer und Skyscraper.

Inge Internet erklärt sie dir. Lies nach!

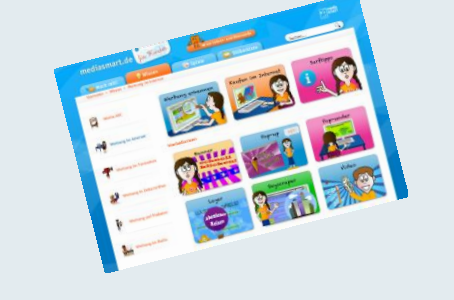

www.mediasmart.de/wissen/werbung-im-internet.html

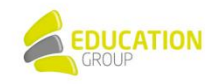

**LANDESSCHULRAT** 

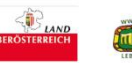

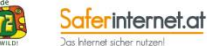